## **FICHE MÉTHODE – CALCULER LA VALEUR CLIENT SELON LES VARIABLES RFM**

La méthode RFM est la plus connue des méthodes de segmentation par scoring.

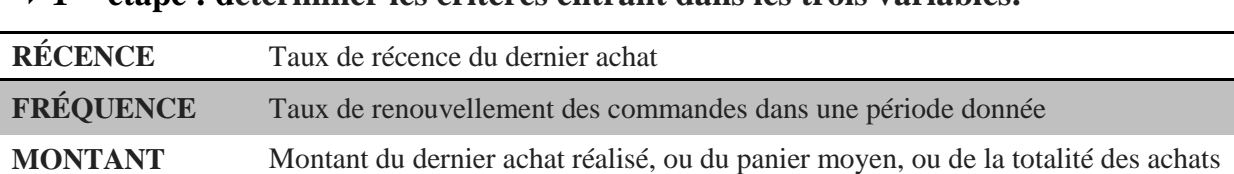

## **1 ère étape : déterminer les critères entrant dans les trois variables.**

## **2 ème étape : identifier les tranches.**

Pour chacune des variables, identifier des tranches, le plus souvent en catégories. Par exemple, pour la récence : moins de 3 semaines ; entre 3 semaines et 2 mois ; entre 2 et 6 mois ; entre 6 mois et 1 an ; plus d'1 an.

## **3 ème étape : attribuer une note.**

Pour chaque client, il convient d'attribuer une note par variable en fonction de sa situation dans la représentation graphique.

La somme des notes ainsi obtenue, ou score RFM du client, le classe dans l'une ou l'autre catégorie. Les données sont donc regroupées dans un tableau multicritères facilitant alors les calculs des différentes hypothèses.

Généralement la 1ère catégorie obtient des taux très élevés de réponse à une action mercatique, le deuxième un peu moins, etc. Cette observation permet d'utiliser cette méthode de manière prédictive. On parle alors de segmentation prédictive.